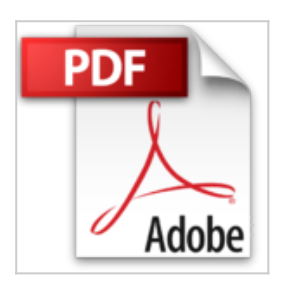

## **Le livre d'Excel 2013**

Jean-François SEHAN

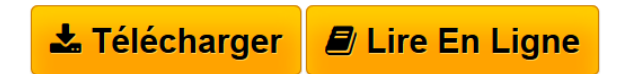

**Le livre d'Excel 2013** Jean-François SEHAN

**[Telecharger](http://bookspofr.club/fr/read.php?id=275405426X&src=fbs)** [Le livre d'Excel 2013 ...pdf](http://bookspofr.club/fr/read.php?id=275405426X&src=fbs)

**[Lire en Ligne](http://bookspofr.club/fr/read.php?id=275405426X&src=fbs)** [Le livre d'Excel 2013 ...pdf](http://bookspofr.club/fr/read.php?id=275405426X&src=fbs)

## **Le livre d'Excel 2013**

Jean-François SEHAN

**Le livre d'Excel 2013** Jean-François SEHAN

## **Téléchargez et lisez en ligne Le livre d'Excel 2013 Jean-François SEHAN**

800 pages Extrait Extrait de la présentation

Vous venez d'acquérir la «bible» indispensable à l'usage optimal d'Excel 2013, la toute dernière version du célèbre tableur de Microsoft.

Le ruban, déjà présent dans la version précédente, continue à servir de fil conducteur en remplaçant les menus et les barres d'outils. Maintenant, vous pouvez le personnaliser en créant des onglets «sur mesure» composés de vos commandes préférées ou modifier ceux existants.

Les tableaux croisés dynamiques sont encore plus simples à créer grâce aux suggestions proposées par Excel, et la modification des graphiques est grandement facilitée par de nouveaux volets qui donnent accès à toutes les propriétés.

La nouvelle esthétique de l'interface simplifie le travail et invite à la lecture, rien que pour le plaisir de profiter pleinement des performances graphiques de Windows 7 et de Windows 8 !

Excel 2013 permet maintenant d'enregistrer vos données sur le «nuage» via le serveur SkyDrive de Microsoft. Tous vos documents sont ainsi disponibles à tout moment sur vos matériels fixes ou mobiles : PC de bureau, ordinateur portable, tablette, etc.

À qui est destiné ce livre ?

Ce livre, destiné aussi bien aux utilisateurs initiés qu'aux débutants, a pour but de vous faire découvrir les centaines de fonctions de votre logiciel. Détaillé et précis, grâce à des explications claires et des exemples concrets, il vous permettra d'exploiter au mieux les capacités d'un tableur qui est sans conteste le plus performant dans son domaine. Doté de possibilités innombrables, Excel est un produit riche et complexe. Cet ouvrage se propose donc de vous servir de guide à travers les étapes de votre découverte.

Dans un souci pédagogique, toutes les actions à réaliser sont décrites étape par étape, et, quand cela est nécessaire, complétées par des copies d'écran. De plus, des paragraphes spécifiques vous fournissent des informations sur les termes employés, des conseils d'utilisation ou des astuces pour aller plus loin.

Contenu de ce livre

Ce livre est divisé en 7 parties contenant chacune entre 2 et 6 chapitres.

Partie I - Découvrir les bases d'Excel 2013

Cette première partie présente l'essentiel de ce qu'il est nécessaire de connaître pour utiliser dès maintenant Excel.

Le chapitre 1 présente l'interface, les classeurs et les feuilles, le ruban, la barre d'accès rapide, ainsi que l'aide en ligne. Il est complété par l'enregistrement sur le nuage (SkyDrive), l'enregistrement automatique et la récupération des classeurs.

(...) Présentation de l'éditeur

Votre meilleure source d'information ! Complet, à jour, facile à consulter, cette bible Excel 2013 a réponse à tout :

Découvrir les bases d'Excel 2013 Manipuler les données Créer des graphiques Aller plus loin avec les fonctions Macros et Visual Basic Astuces et exemples Liste des principales fonctions Principaux raccourcis clavier.

Biographie de l'auteur

Jean-François Sehan est l'auteur de nombreux livres d'informatique. Spécialiste du PC, de Windows et de la bureautique, il est également expert en multimédia et création pour le Web. Les différentes éditions de son Livre de Windows se sont vendues à près de 200 000 exemplaires.

Download and Read Online Le livre d'Excel 2013 Jean-François SEHAN #LV6BA9CRPUS

Lire Le livre d'Excel 2013 par Jean-François SEHAN pour ebook en ligneLe livre d'Excel 2013 par Jean-François SEHAN Téléchargement gratuit de PDF, livres audio, livres à lire, bons livres à lire, livres bon marché, bons livres, livres en ligne, livres en ligne, revues de livres epub, lecture de livres en ligne, livres à lire en ligne, bibliothèque en ligne, bons livres à lire, PDF Les meilleurs livres à lire, les meilleurs livres pour lire les livres Le livre d'Excel 2013 par Jean-François SEHAN à lire en ligne.Online Le livre d'Excel 2013 par Jean-François SEHAN ebook Téléchargement PDFLe livre d'Excel 2013 par Jean-François SEHAN DocLe livre d'Excel 2013 par Jean-François SEHAN MobipocketLe livre d'Excel 2013 par Jean-François SEHAN EPub

## **LV6BA9CRPUSLV6BA9CRPUSLV6BA9CRPUS**